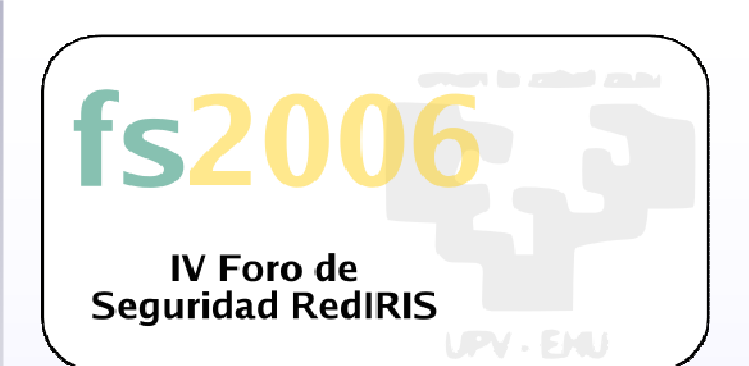

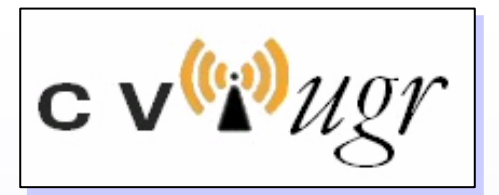

## Campus Virtual<br><mark>Inalámbrico UGR</mark>

## Antonio Ruiz Moya Francisco J. Medina Jiménez Universidad de Granadaaruiz@ugr.es fran@ugr.es

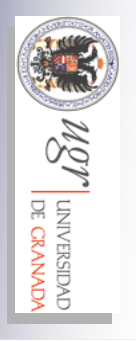

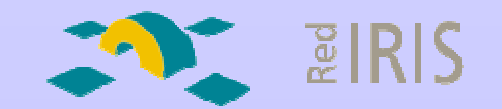

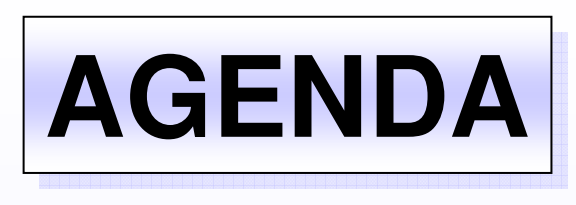

- ●UGR & Campus Virtual Inalámbrico
- ●Diseño
- ●Componentes
- ●Eduroam
- ●**• Herramientas**
- ●• Implantación/Explotación
- ●Aspectos de seguridad

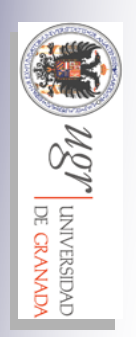

## **UGR & Campus Virtual Inalámbrico**

**de Universidad de Granada<br>
Centro de Servicios de Informática y Redes de Comunicaciones<br>
Encoraciones ( www.ugr.es)<br>
Encoraciones ( www.ugr.es)<br>
Encoraciones ( www.ugr.es)<br>
B Campus (5 en Granada + C. Ceuta + C. Melilla +** 

- Fundada en 1.531 por el Emperador Carlos V.
- $\triangleright$   $\,$   $\,8$  Campus (5 en Granada + C. Ceuta + C. Melilla + CVI-UGR).
- $\blacktriangleright$  49 edificios / 85.000 usuarios.
- $\triangleright$  12k nodos de Red y  $5k$  extensiones telefónicas.
- > Red Metropolitana (RedUGR) con 900Km F/O operada por UGR<br>100⊏
- ▶ RedUGR: 10GE Troncal, GE Edificio, 10/100/1000M Ethernet usuario.
- **≻ Despliegue de VoIP en 5 Campus.**
- $> 105$  aulas de ordenadores con 3.100 equipos.
- Servicio **ADSL/RDSI** en domicilio de usuario.
- Servicios de supercomputación, videoconferencia de sala, etc.
- $\triangleright$  Campus Virtual Inalámbrico con cobertura 100% espacios universitarios

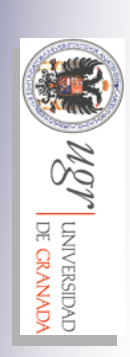

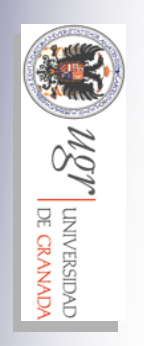

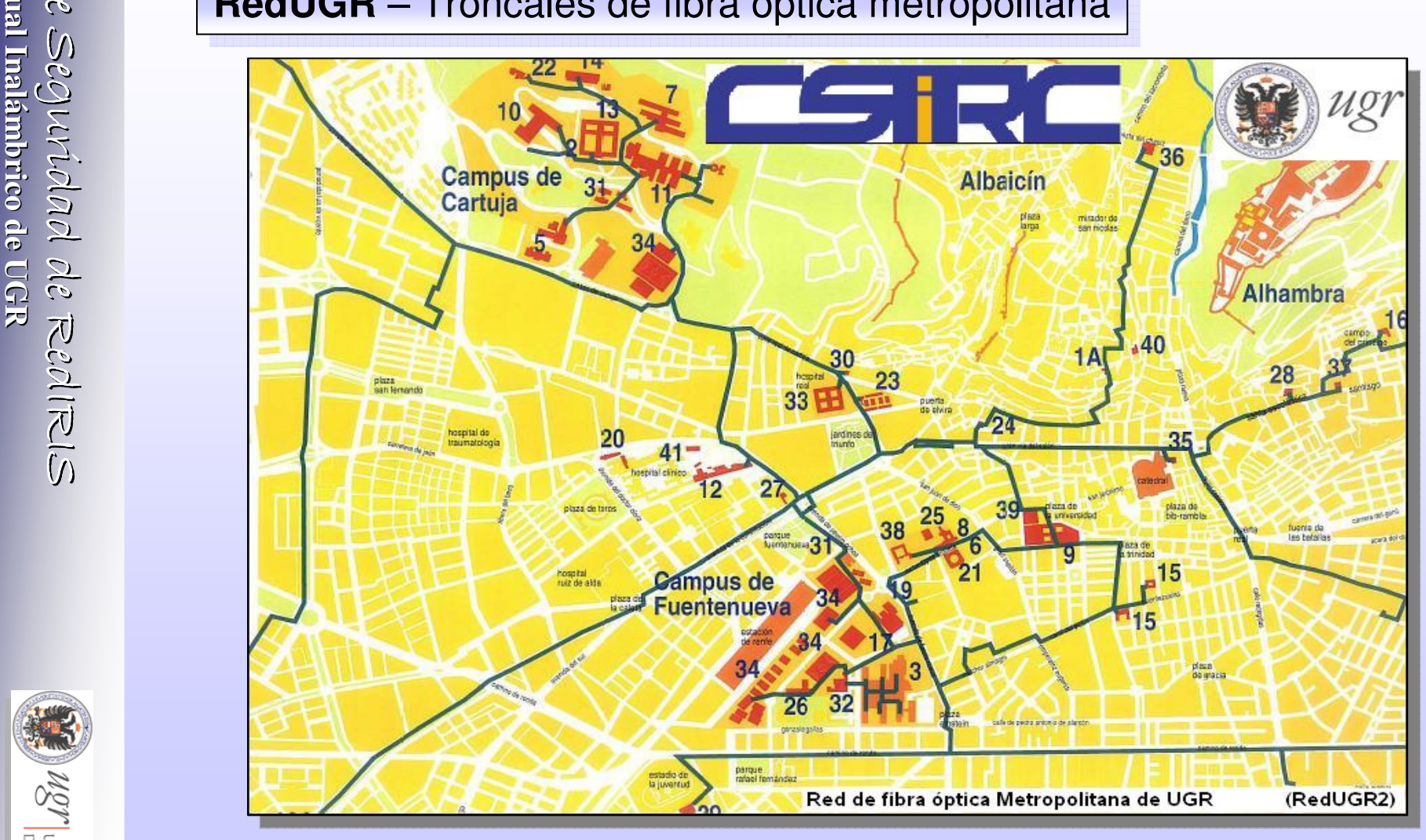

 $\widetilde{\mathcal{U}}$ 

**UNIVERSIDAD** 

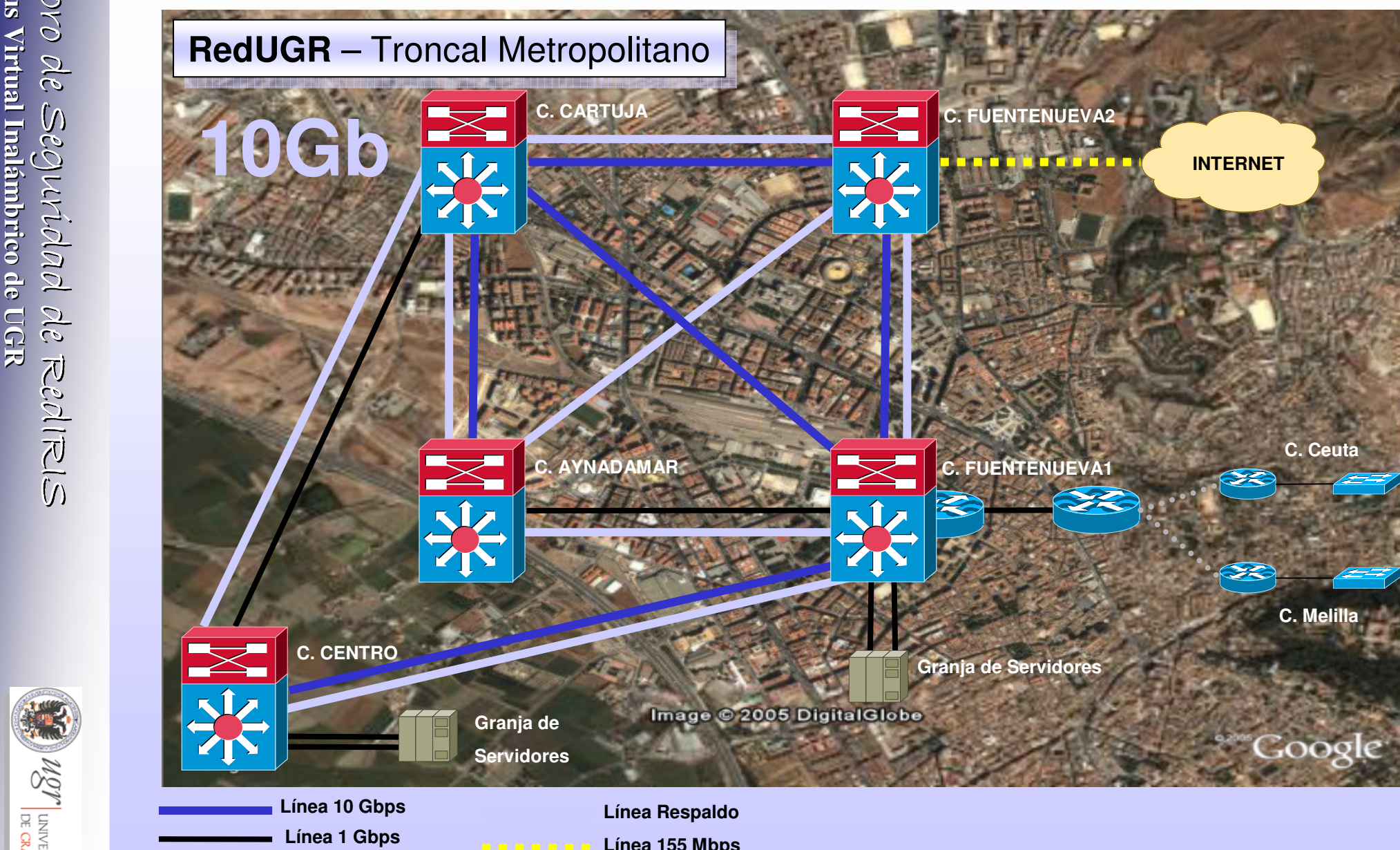

**PP 2 Mbps**

**Línea 155 Mbps**

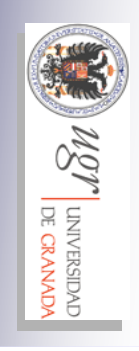

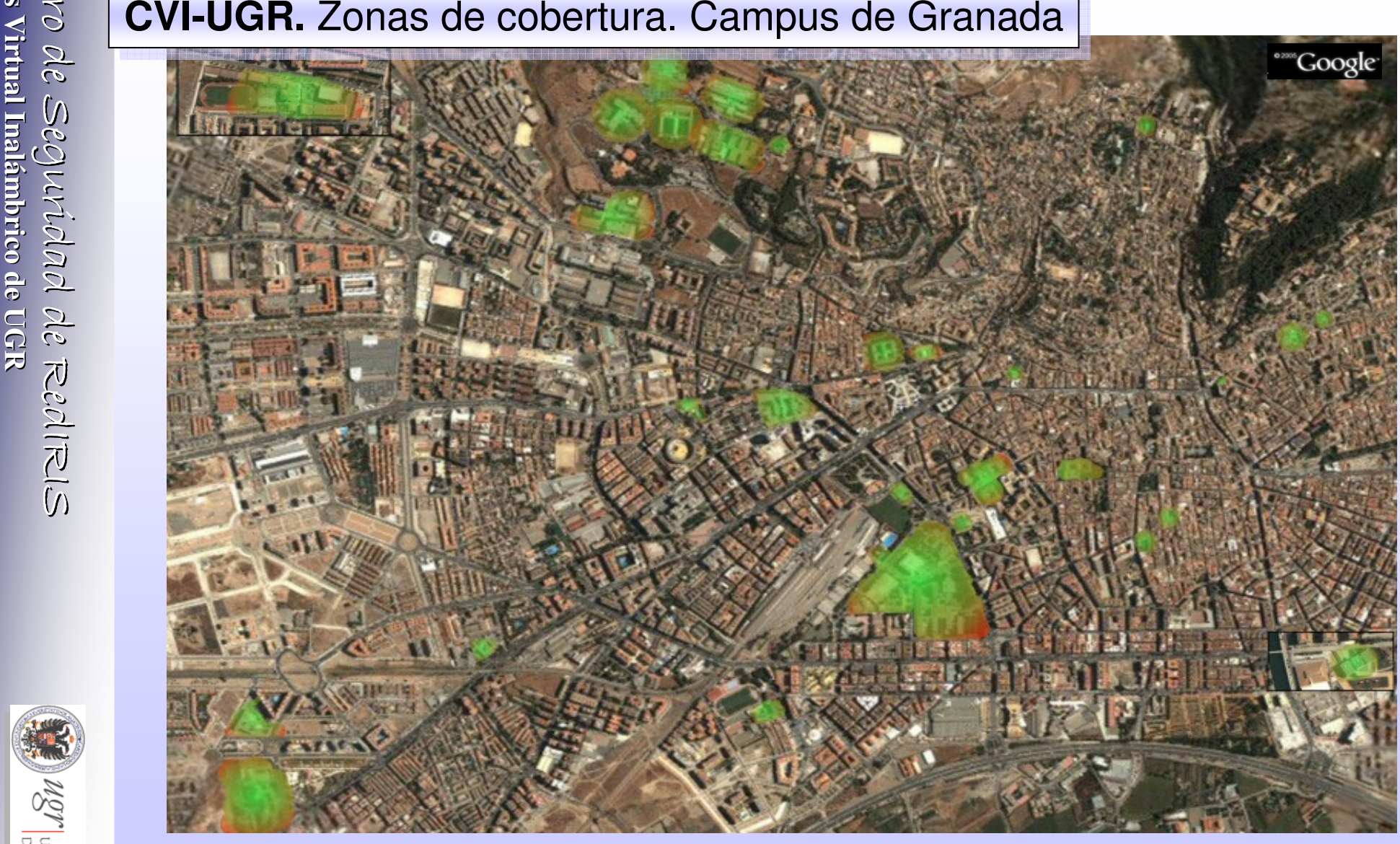

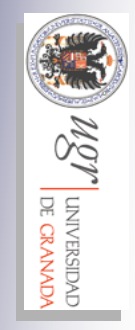

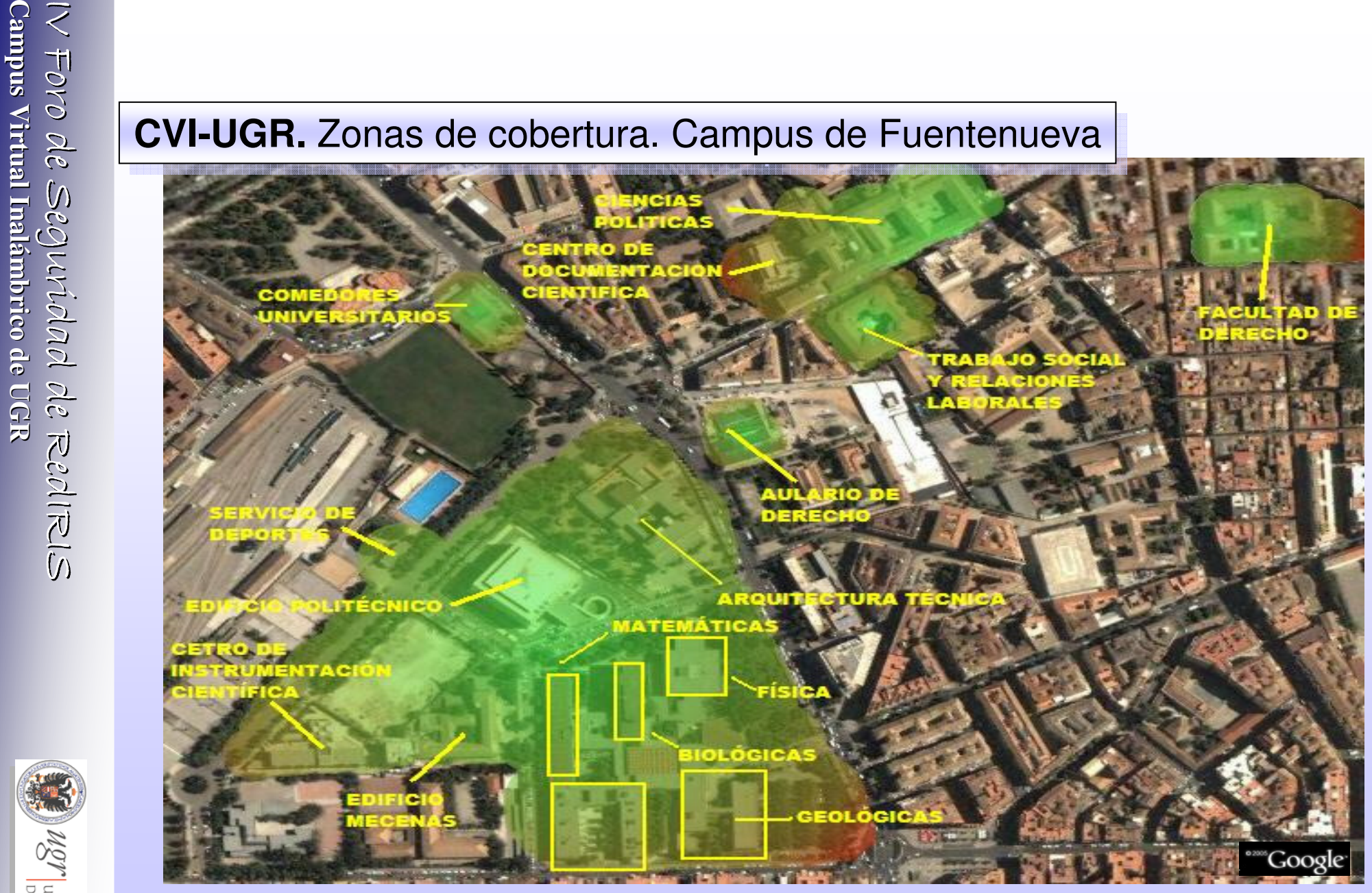

- ➤ Estándares existentes/consolidados.
- ⋗ Contacto con distintas tecnologías 801.11.
- ⋗ Análisis equipamiento distintos fabricantes.

### **Año 2001, Año 2001,** Proyecto Piloto Redes Inalámbricas

- ➤ Acuerdo de desarrollo tecnológico con Cisco Systems
- ⋗ CVI-UGR en 5 bibliotecas, 2 cafeterías y varios Hall
- ⋗  $\triangleright$  Préstamo de ordenadores portátiles y tarjetas PCMCIA
- ⋗ Conexiones 802.11b 11Mbps, VPN

## **Año 2002, Año 2002,** Ampliación del Piloto de CVI-UGR

- ⋗ <u>⊳ Ampliación a</u> todas las Bibliotecas Universitarias.
- ⋗ Ampliación de nº de ordenadores de préstamo y tarjetas wifi.
- $\blacktriangleright$ Actualización equipamiento a 802.11g 54Mbps.
- $\triangleright$ Acuerdos con fabricantes de portátiles tecnología Centrino© .
- > Elaboración y aprobación de Normativa de uso de Recursos Informáticos ⋗

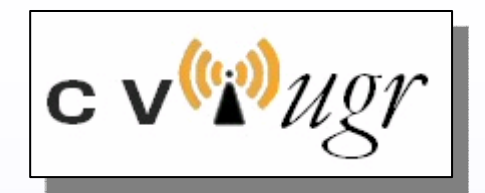

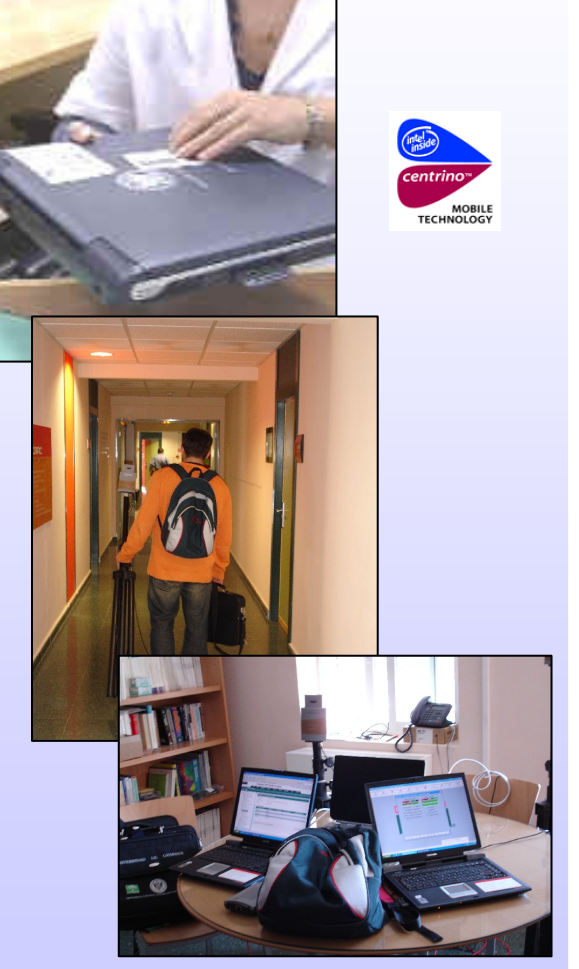

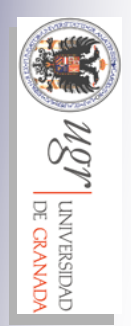

ISM

**UNIVERSIDAD** DE CRANADA

- $\blacktriangleright$ Elaboración de Proyectos de Ingeniería inalámbrica (49).
- $\blacktriangleright$ Instalación de cableado
- $\blacktriangleright$ Comienzo de instalación de infraestructura inalámbrica masiva.

**Año 2004, Año 2004,** Despliegue y puesta en marcha

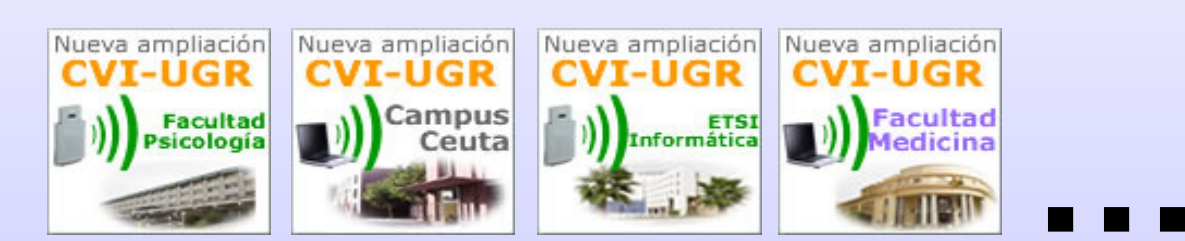

Cobertura 100%

(http://www.ugr.es/informatica/cvi-ugr/campus.htm)

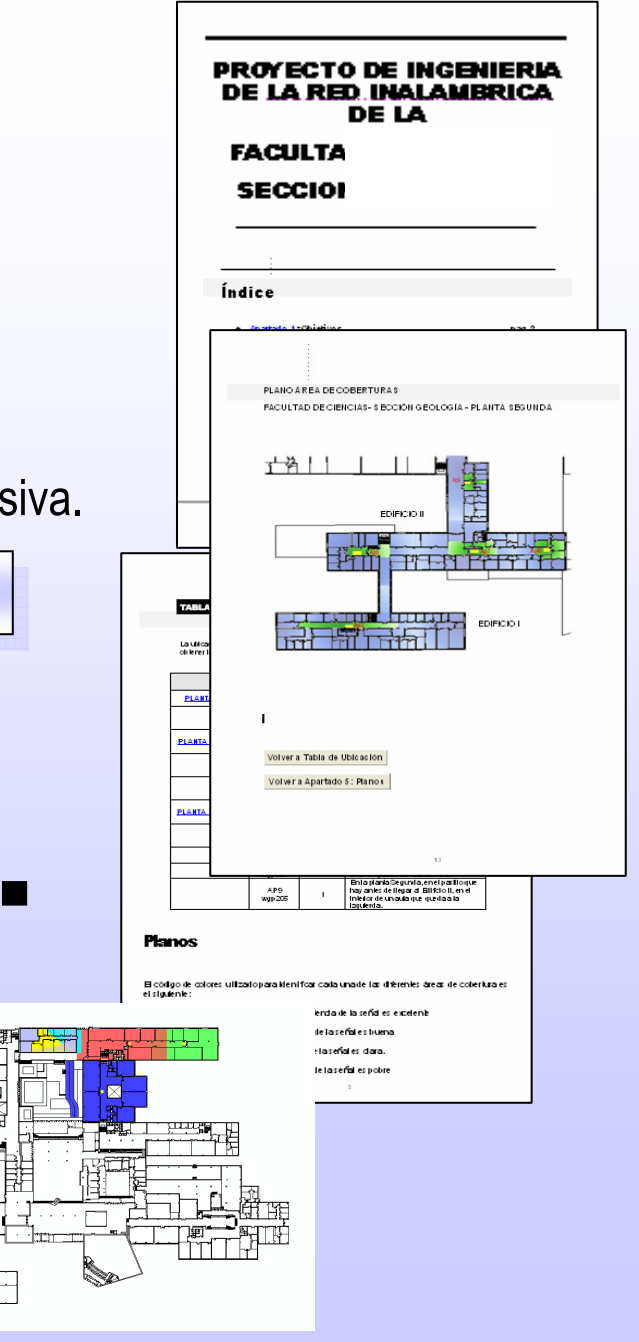

**FiritiT** 

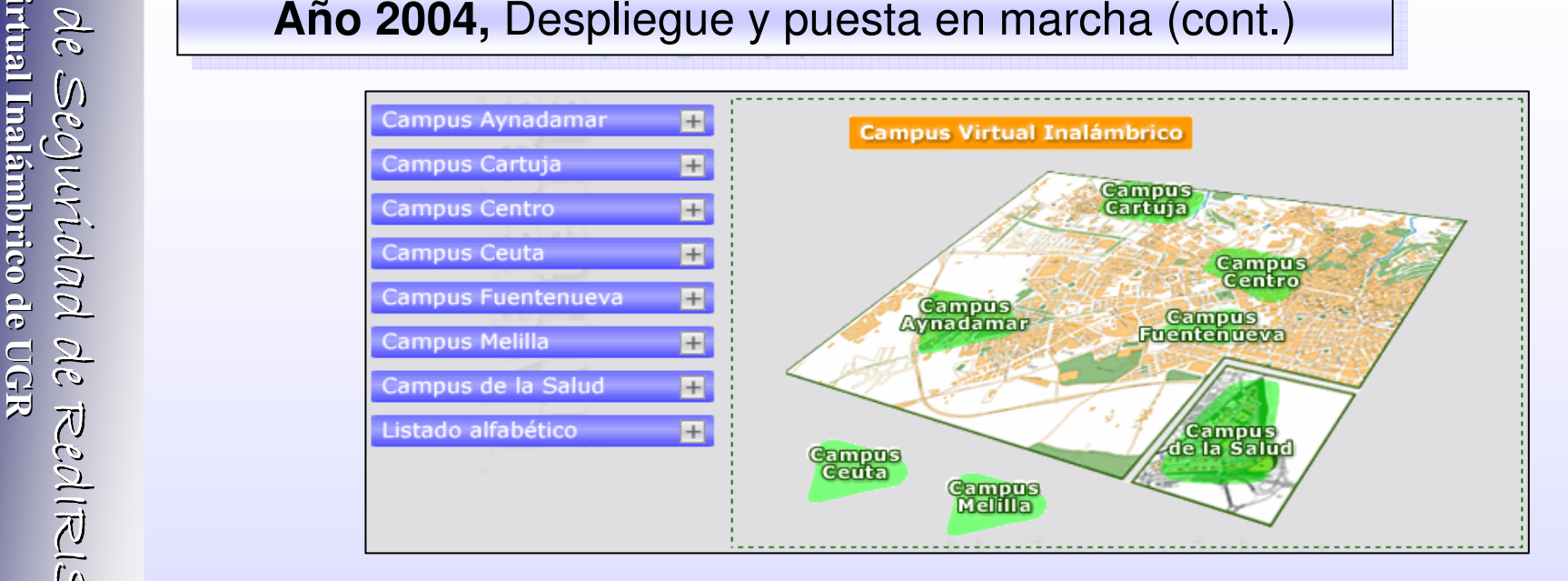

**Año 2005, Año 2005,** Migración a CVI-UGR2 + Eduroam

- $\blacktriangleright$ Nuevas formas de acceso:
- · Hotspot (Web usuarios autenticados)
- $\bm{\cdot}$  Web a www.ugr.es abierto
- 802.1x/WPA
- VPN
- EDUROAM

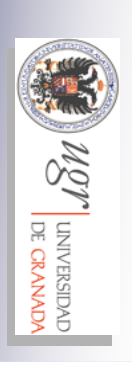

## **Año 2005, Año 2005,** Migración a CVI-UGR2 + Eduroam

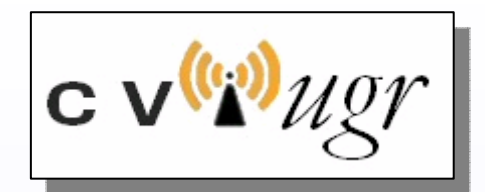

**TIAN** 

 $\vee$   $\rightarrow$  1

**A** O Internet

de Seguridad Campus Virtual Inalámbrico de UGR - Microsoft Internet Explorer  $\Box$ o $\times$ Archivo Edición Ver Favoritos Herramientas Ayuda Atrás · 1 · 1 2 · Deúsqueda > Favoritos + Multimedia Dirección & https://hotspot.ugr.es/login?dst=http%3A%2F%2Fwww.google.es%2F  $\vee$   $\rightarrow$  In **SecureW2 Credentials** Links @ CVI-UGR @ Webmail @ VPN @ Loto-mobipay @ direccion @ Google Google -V G Search - @ D 4 blocked ABC Check - >> Externo a R Edición Ver **Campus Virtual**  $\cdot \circ$ Inalámbrico de RedIRIS https://vpn Yo@ugr.es  $C$   $V$ <sup>( $\gamma$ </sup>) $\mu$ *g* $\gamma$ Username: VI-UGR<sup>e</sup> Password: Acceso Web Domain: Usuario Contraseña OK He leido y acento la Normativa sobre uso de R T [ Lectura recomendada: Métodos de Conexión Conexión VPN [ Ayuda ] Nota: PDI 8. PAS añadir @ugr.es al usuario Usuario ruiz@ugr.es © 2005 - Centro de Servicios de Informática y Redes de Comunicaciones<br>[ CSIRC - UGR ] Contraseña **.......** OK **A** *I*nternet Listo [ Ayuda ] Bytes Tx/Rx: 454 B / 1828 B Nota: PDI & PAS añadir @ugr.es al usuari Conectado: 0s tro de Servicios de Informática y Redes de Comunicacio<br>[ CSIRC - UGR ] status refresh: 1m

Desconectar

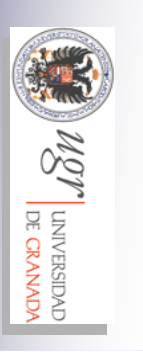

 $\blacktriangleright$ 

IV Foro

**Campus Virtual Inal**

**ámbrico**

**de UGR**

- Piloto de wireless VoIP –

Nuevos Servicios:

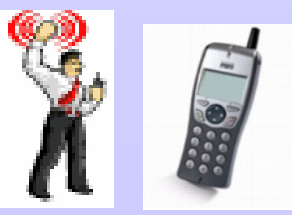

**A O** Internet

1 isto

Alfa & Ariss Network Security Solutions

Google -

Campus Virtual Inalámbrico de UGR - Microsoft Internet Explorer

on a https://hotspot.ugr.es/login?dst=http%3A%2F%2Fwww.google.es%2F

**Campus Virtual** 

 $(0)$ 

eduroam.es

Usuario Yo@ugr.es

Contraseña **........** OK

[ He leido y acepto la Normativa sobre uso de R.I. ]

[ Ayuda ]

C 2005 - Centro de Servicios de Informática y Redes de Comunicaciones<br>
FCSIRC - UGR 1

invalid username or password

Inalámbrico

Atrás • O · x 2 · Deúsqueda > Favoritos + Multimedia + 2

Links @ CVI-UGR @ Webmail @ VPN @ Loto-mobipay @ direccion @ Google @ JA.Correo

V G Search - J Apple Sun 4 blocked May Check - >>

Archivo Edición Ver Favoritos Herramientas Ayuda

 $\sqrt{\delta n}$ 

UNIVERSIDAD<br>DE CRANADA

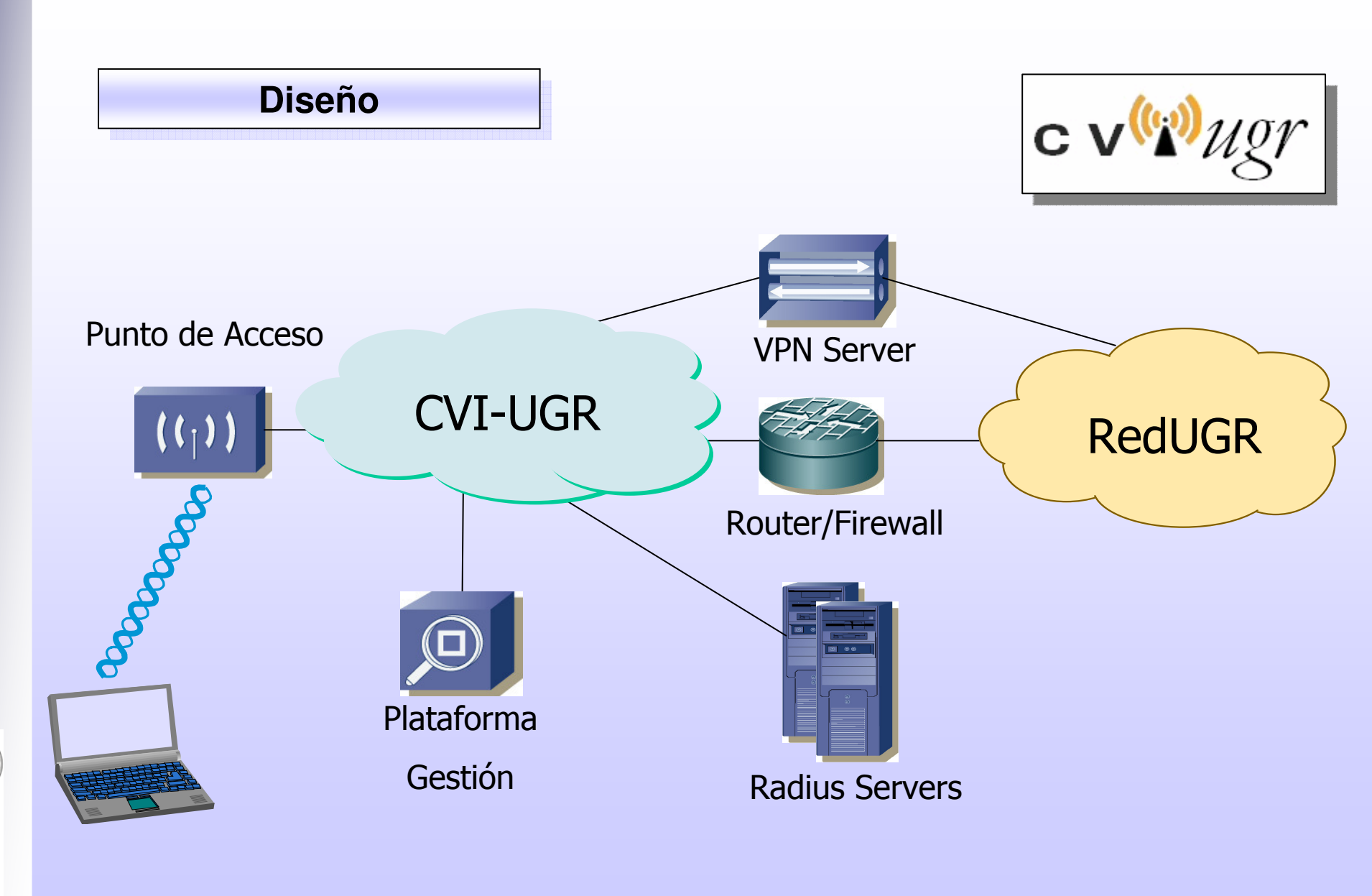

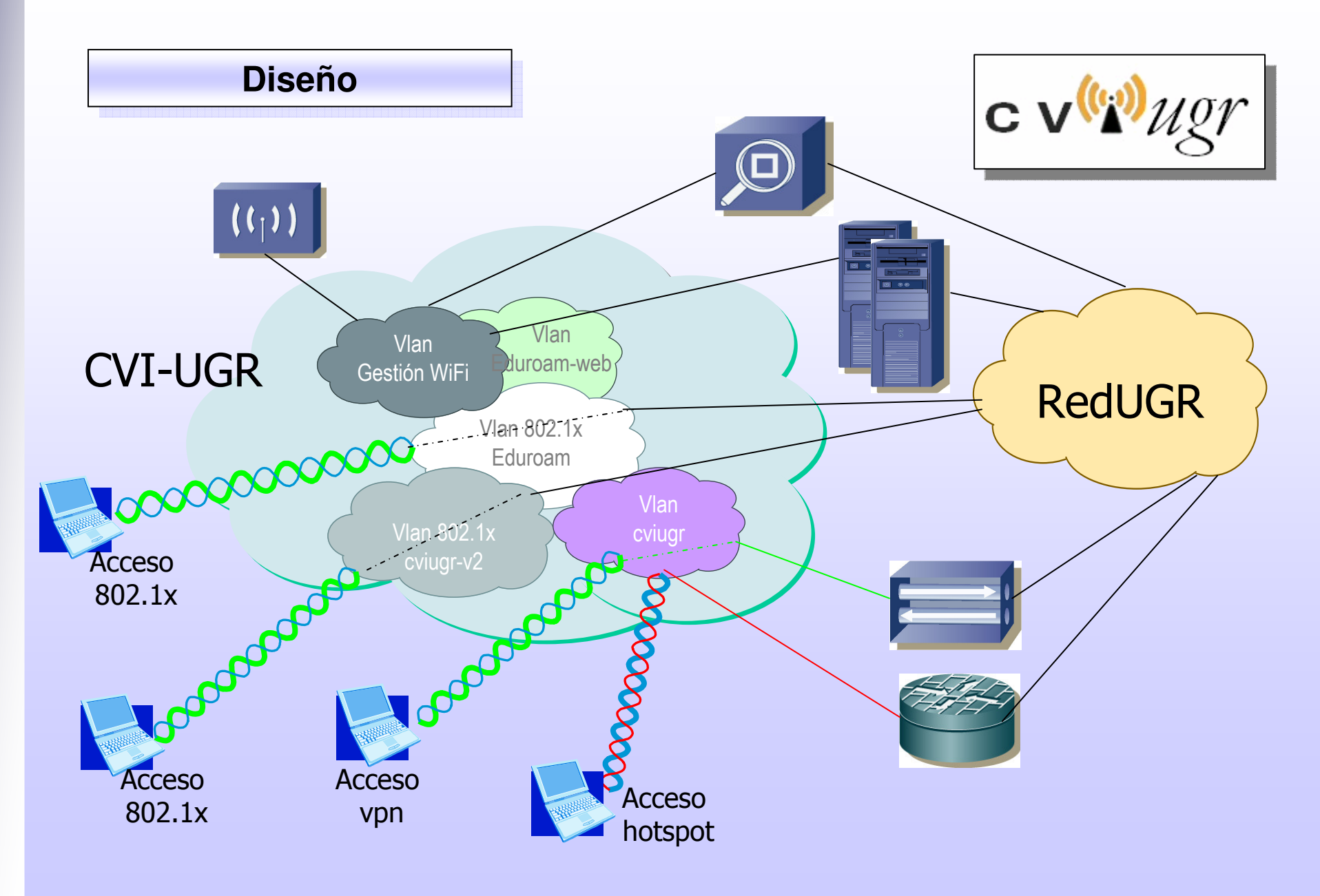

 $\sqrt{\delta n}$ **UNIVERSIDAD** 

## **Componentes**

- ● Equipamiento hardware
	- –Cisco Aironet 1100 Series Access Point
	- –Cisco Aironet 1300 Series Access Point
	- –Cisco Aironet 1230 Series Access Point
	- –Cisco Wireless LAN Solution Engine (WLSE)
	- –Cisco VPN 3000 Series

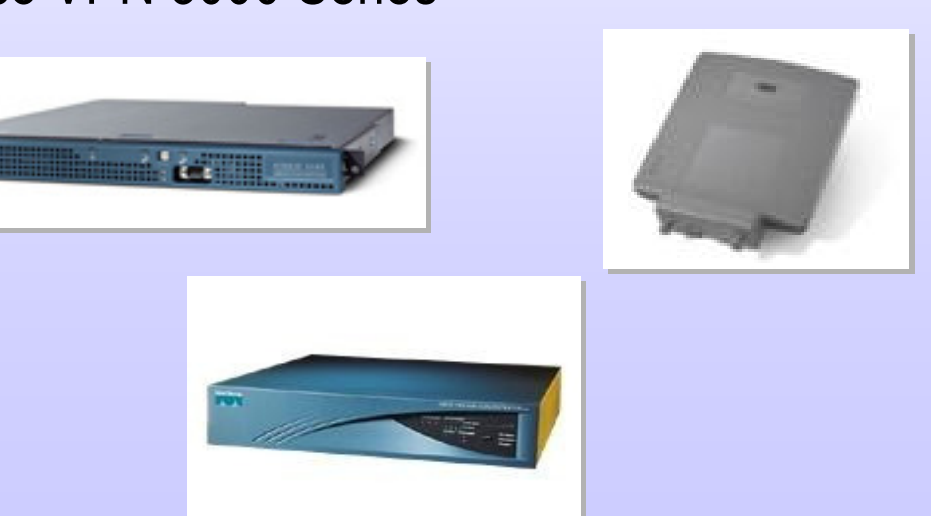

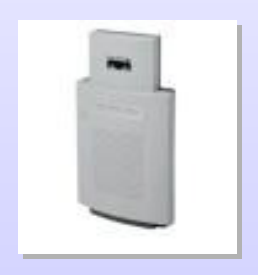

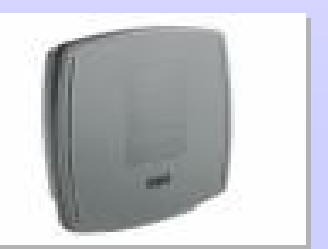

## ABM UNIVERSIDAD<br>
DE CRANADA

## **Componentes**

- ● Equipamiento Software
	- –- **IOS** 12.3.7JA2 -12.3.8JA
	- – $-$  WLSE 2.12
	- –CiscoWorks LMS
	- – $-$  Aplicación de Gestión de Redes (**UGR**)  $_{\tiny{Desarrollo\,propio}}$
	- –- Clientes **802.1x** 
		- SecureW2
		- Intel PROSet/Wireless
		- Wpa\_supplicant (linux)
		- Cliente nativo Mac OS/X
	- –– Servidores **Radius**: F<mark>reeradius</mark>
	- –Servidor Hotspot: Mikrotik RouterOS (linux)

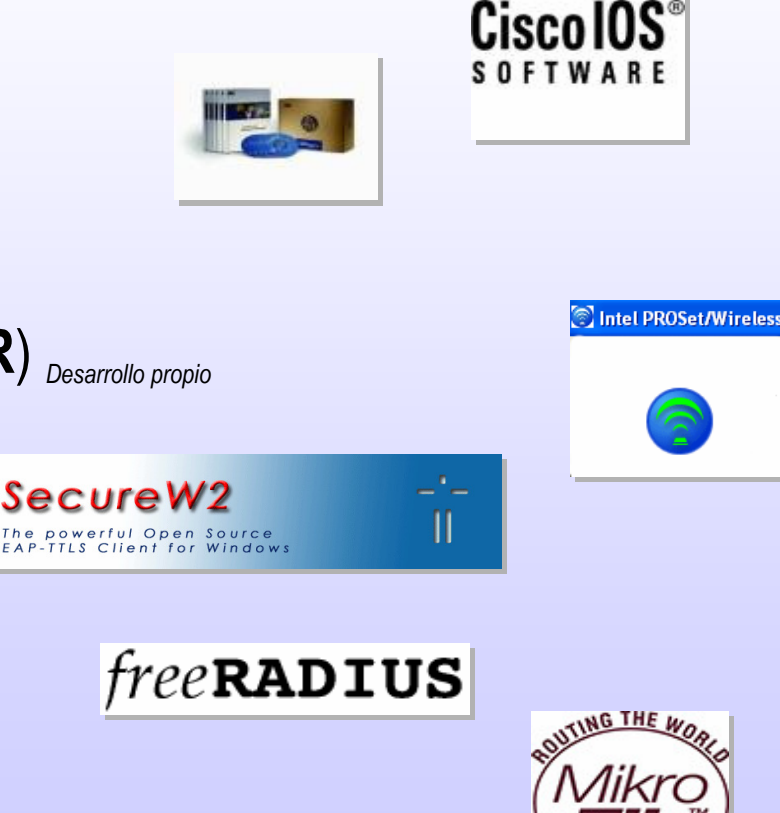

mikrotik

### **Componentes**

●Tipos de Acceso:

### **Servicio HotSpot** (portal cautivo)

- $\bullet$  Autenticación vía https
- Acceso puertos 80 y 443 exclusivamente.

### Servicio 802.1x

- Autenticación EAP-TTLS
- Cifrado TKIP/AES

## Conexión VPN

- Autenticación vía https
- Protocolo PPTP con OTP

## Acceso invitado

-  $\,$  Acceso vía web al portal de UGR (www.ugr.es)

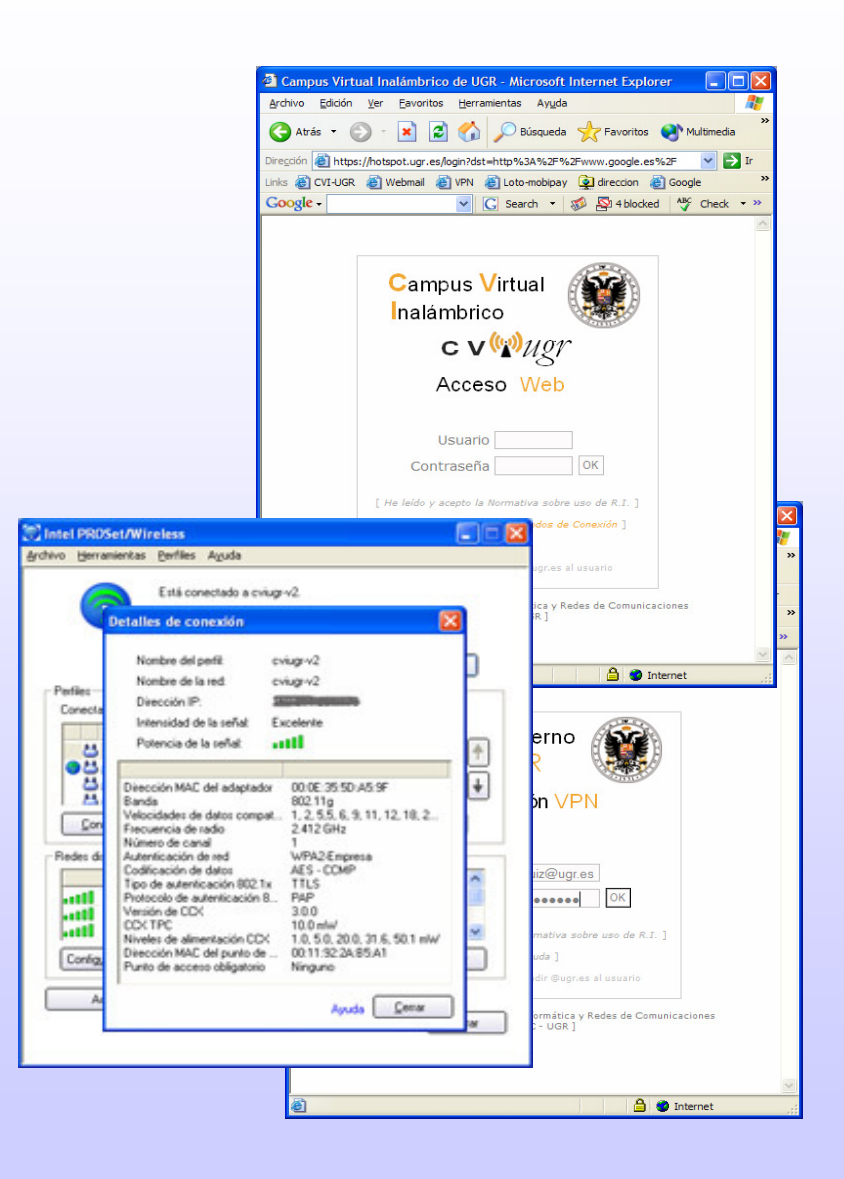

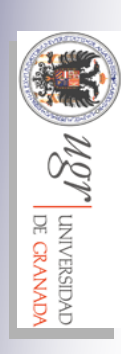

●

# **SEE NOT LINVERSIDAD**

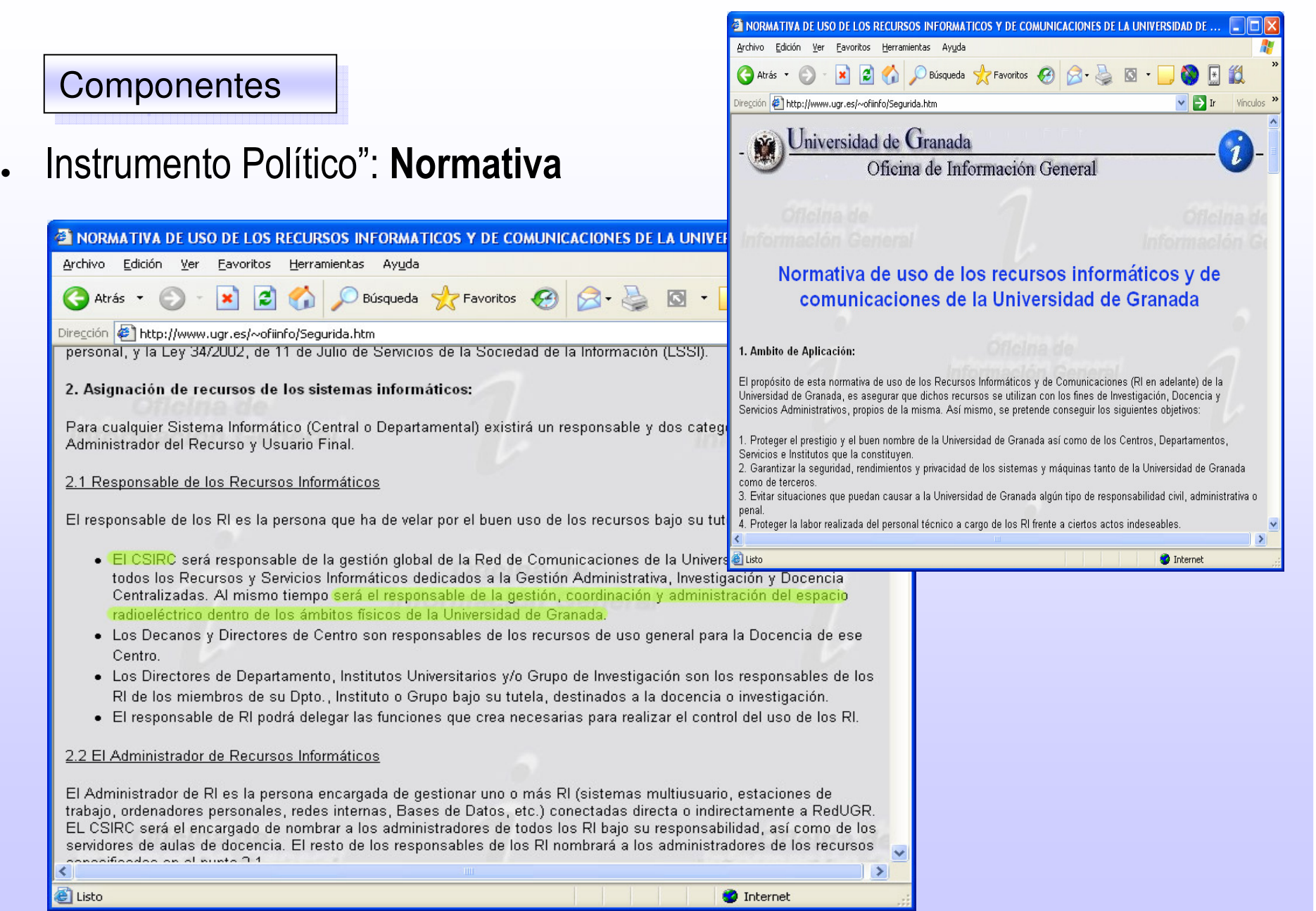

# **UNIVERSIDAD**

## **Componentes**

### ●Instrumento Político": Normativa

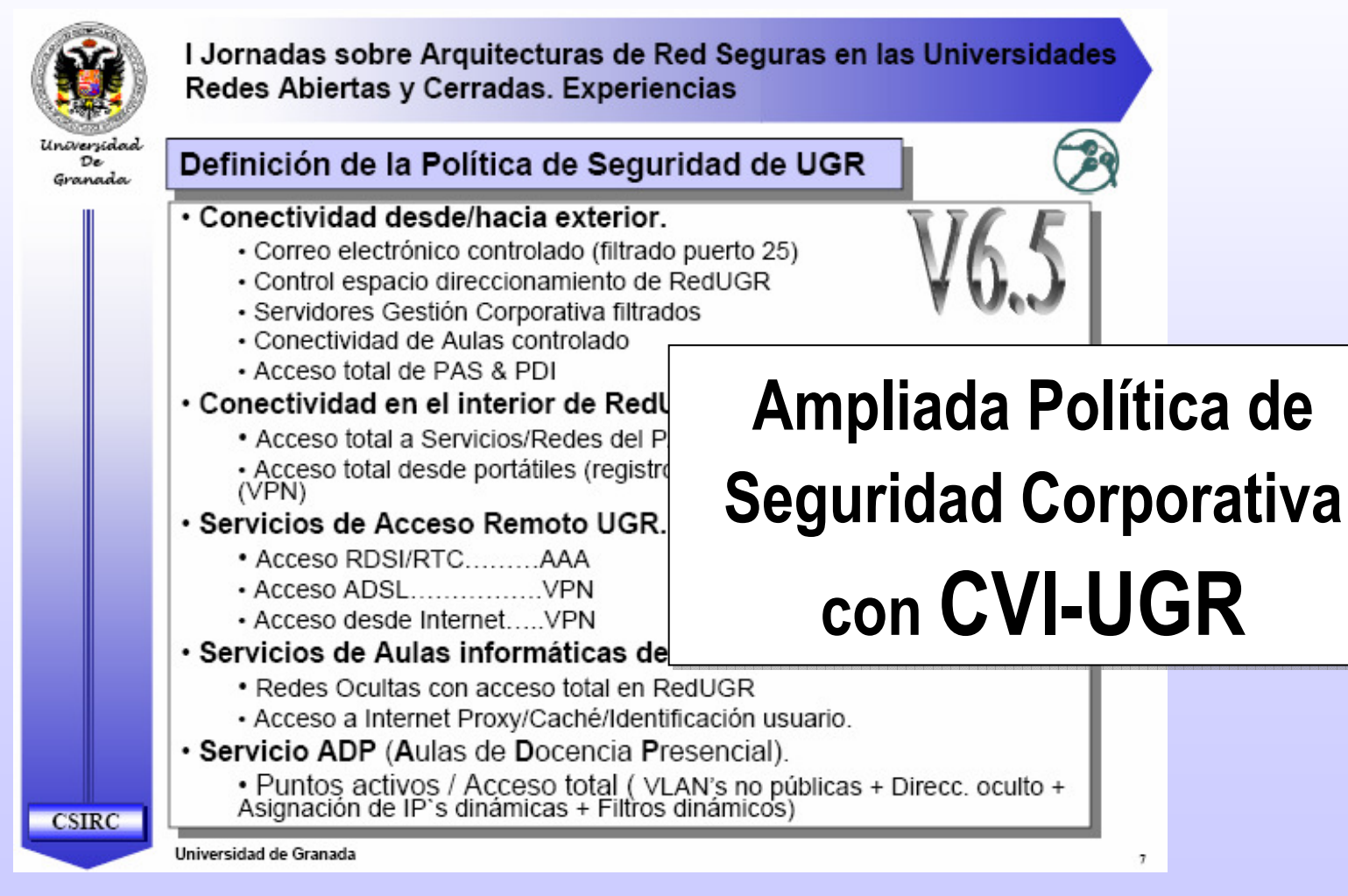

SM

**UNIVERSIDAD** DE CRANAD<sup>A</sup>

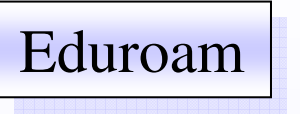

# **de UGRA Eduroam<br>
<b>Movilidad Internacional Campus Inalámbricos**<br> **Campus Inalámbricos**<br>
El proceso de adhesión se realizó

durante 2005 coincidiendo con la

migración de cviugr a cviugr-v2

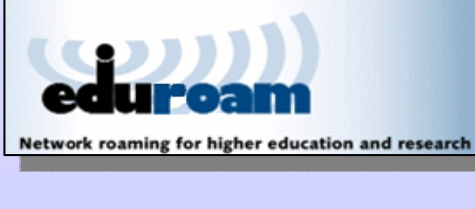

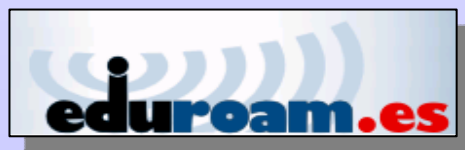

**CSTR** 

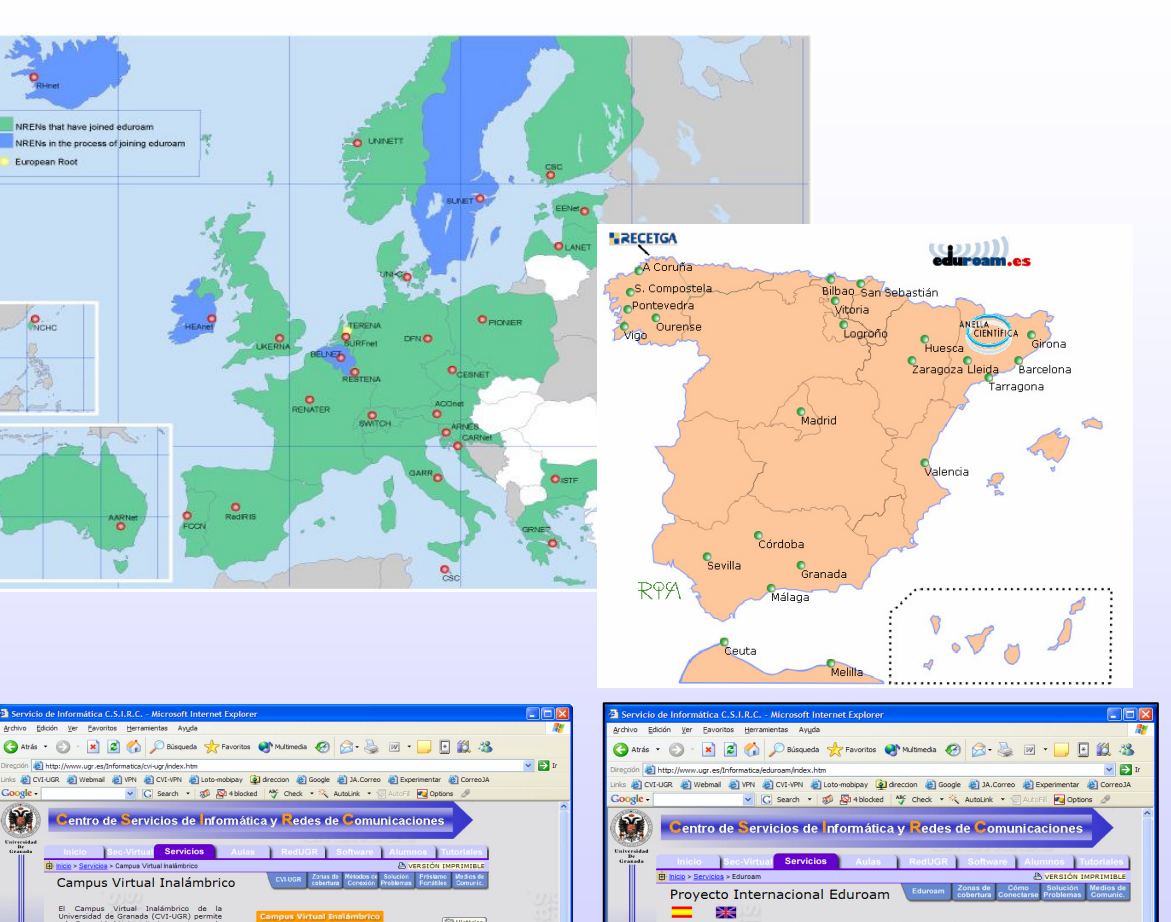

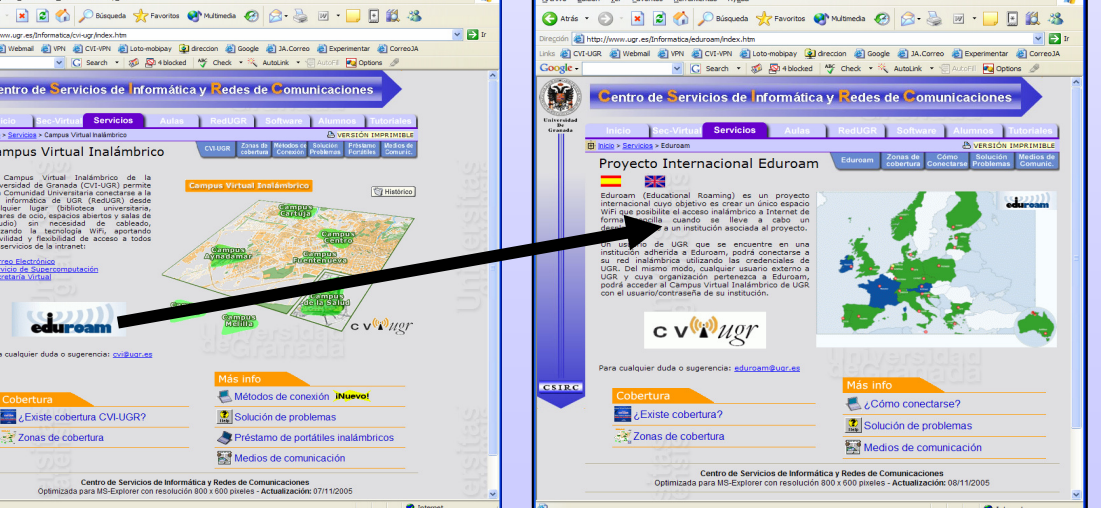

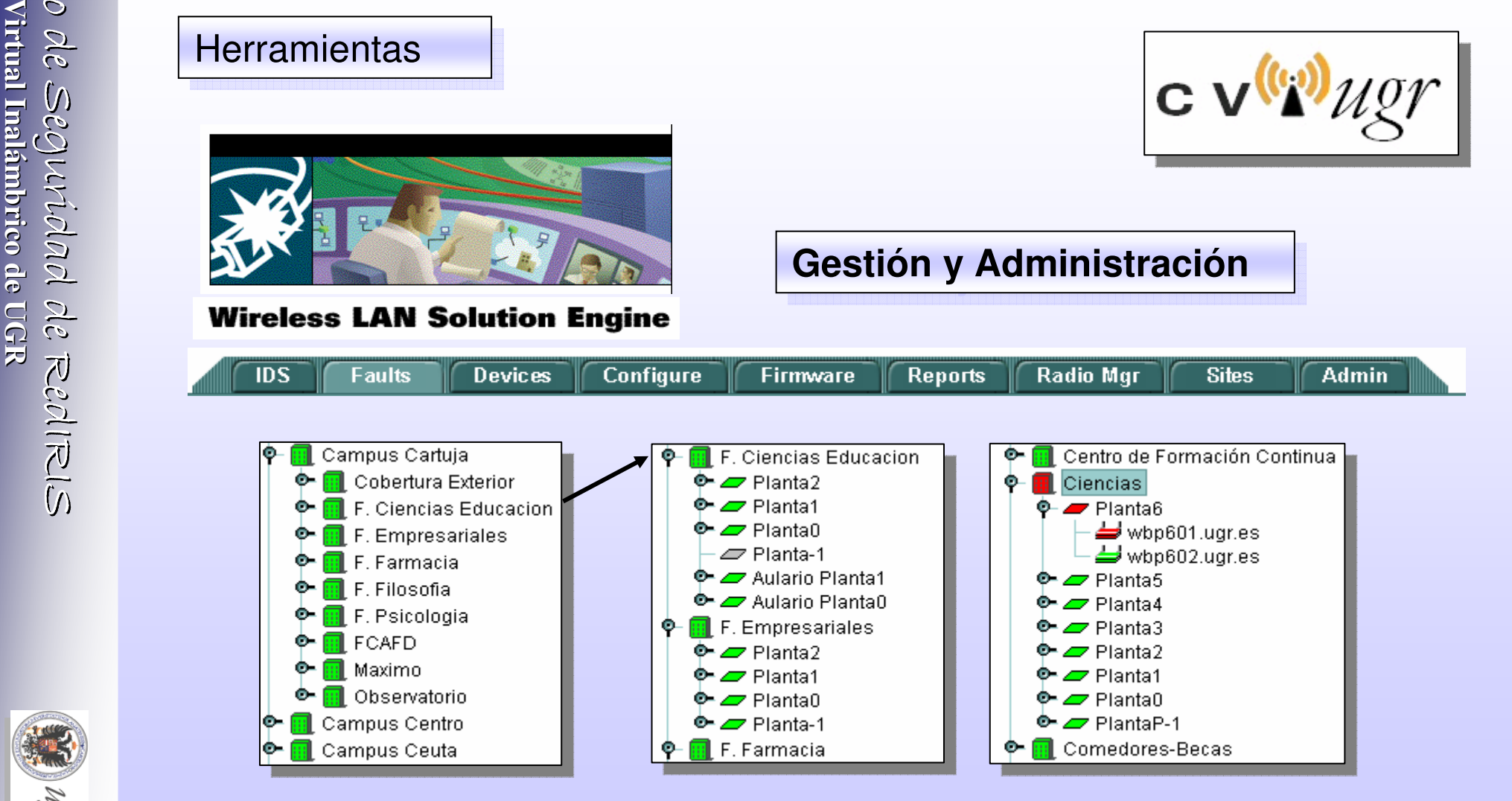

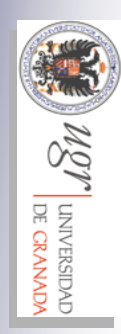

Mgr | Linversidad

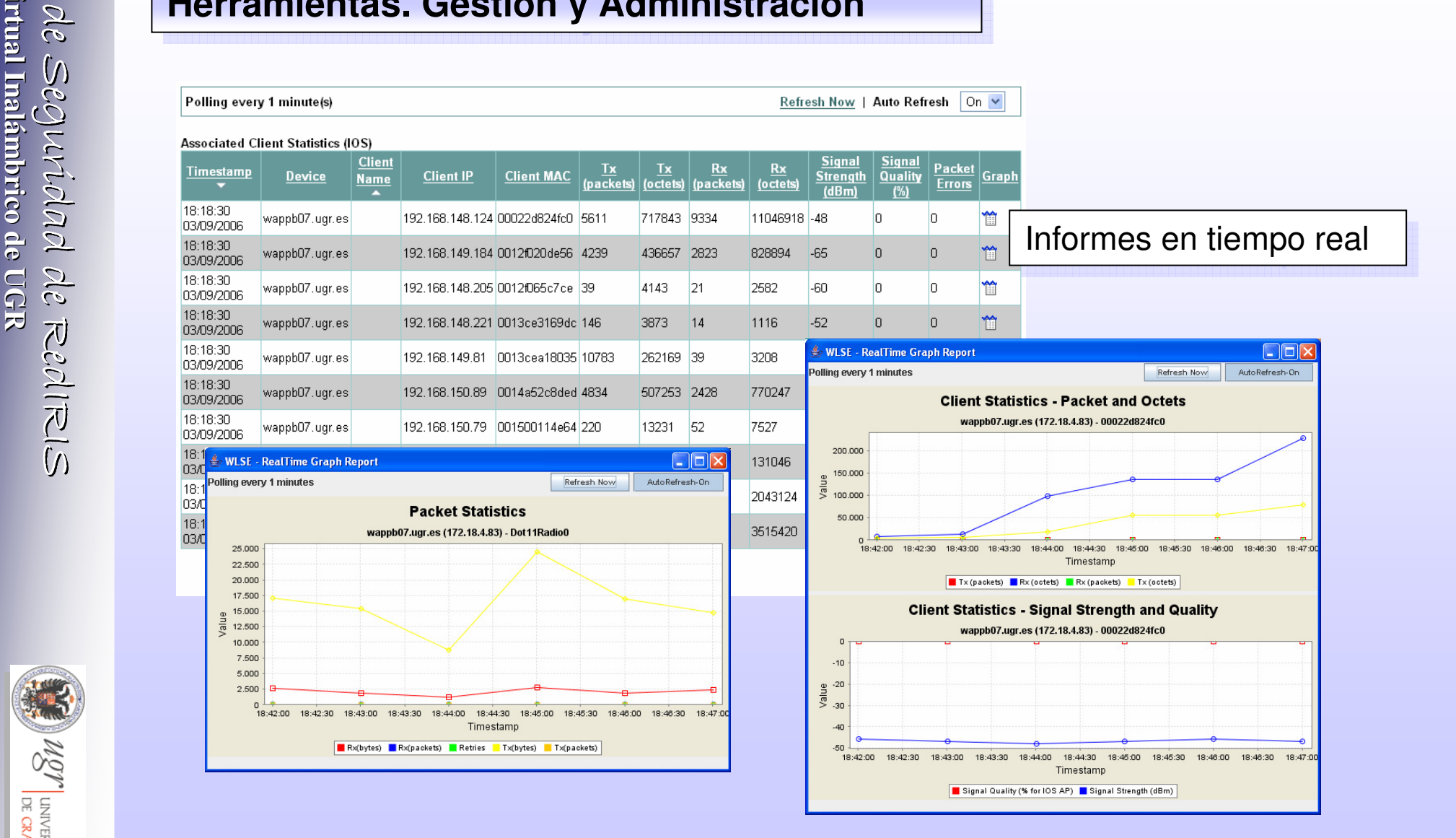

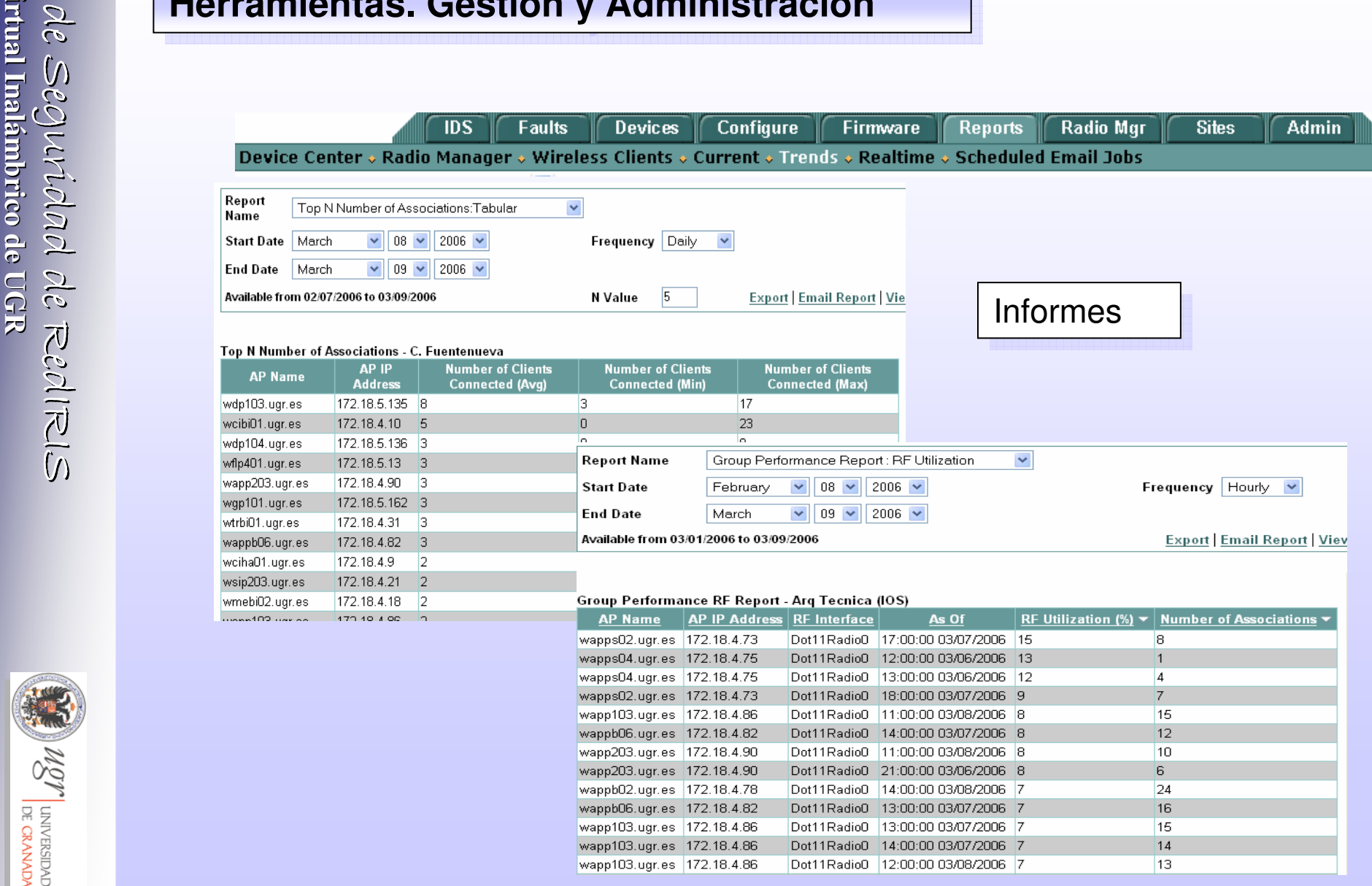

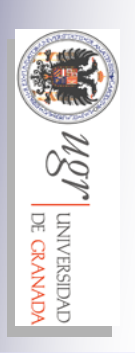

SM

UNIVERSIDAD<br>DE CRANADA

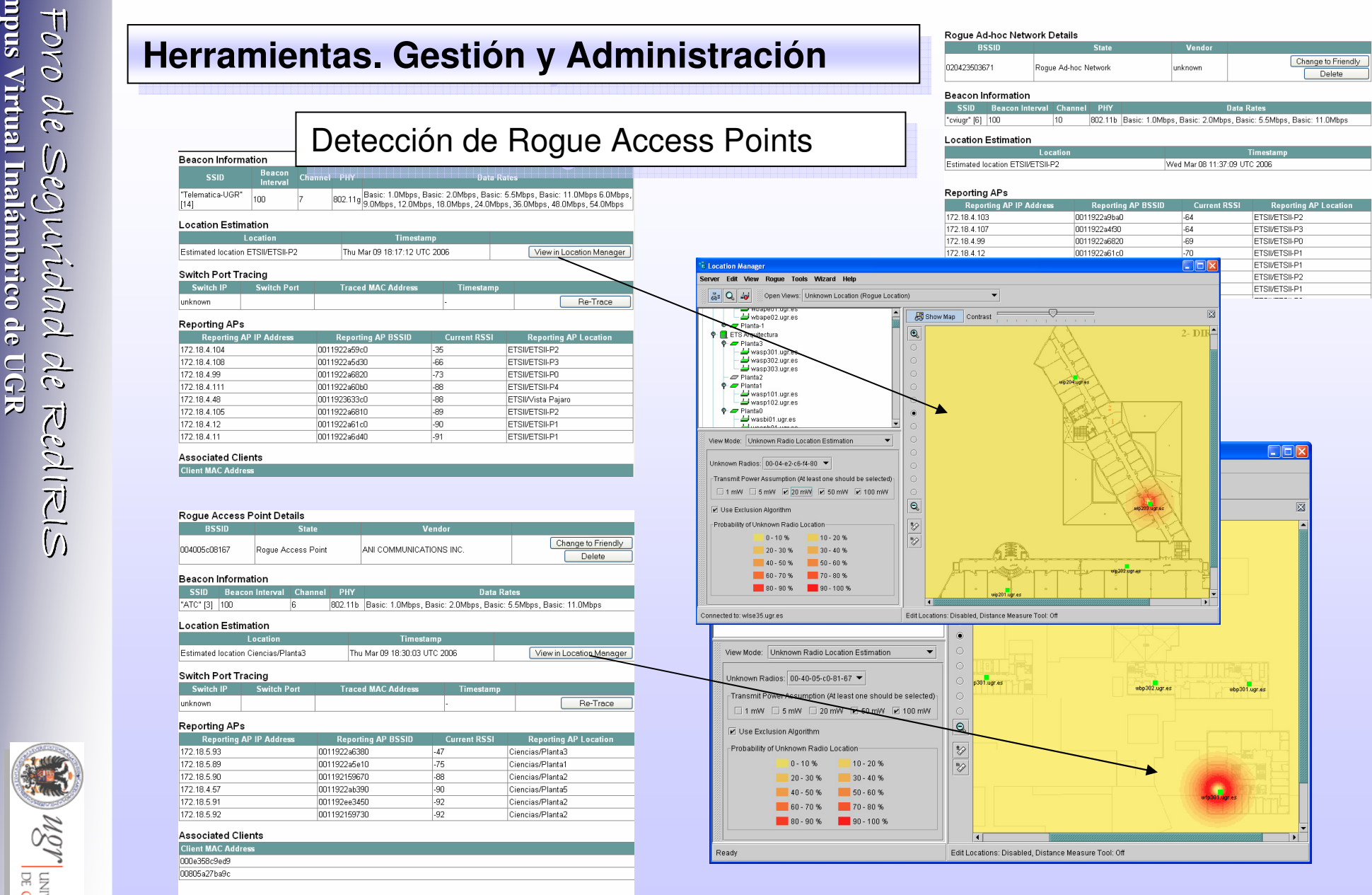

**Fault History** 

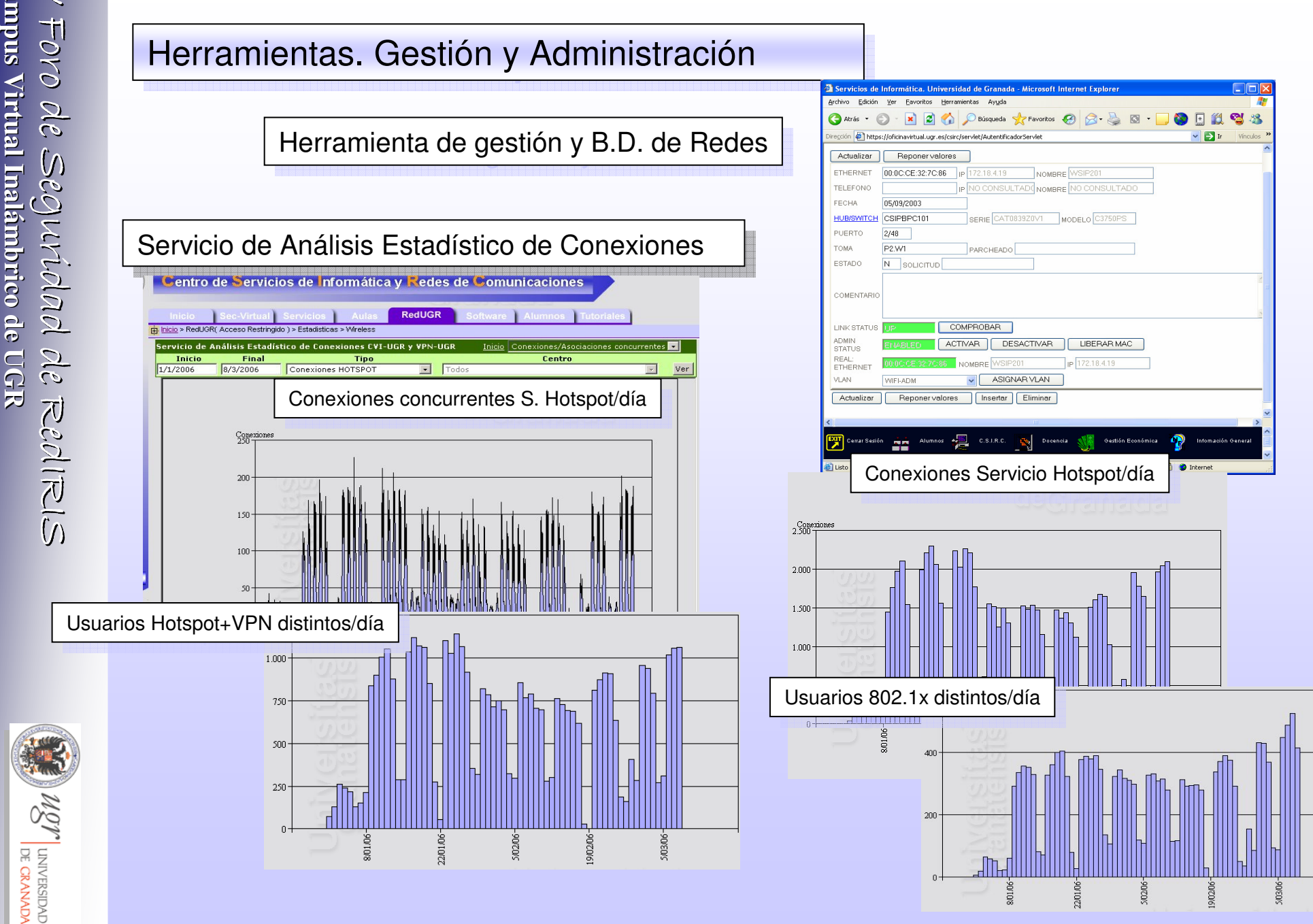

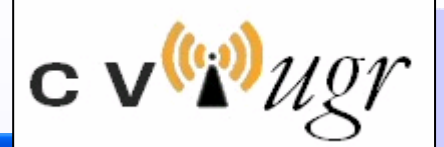

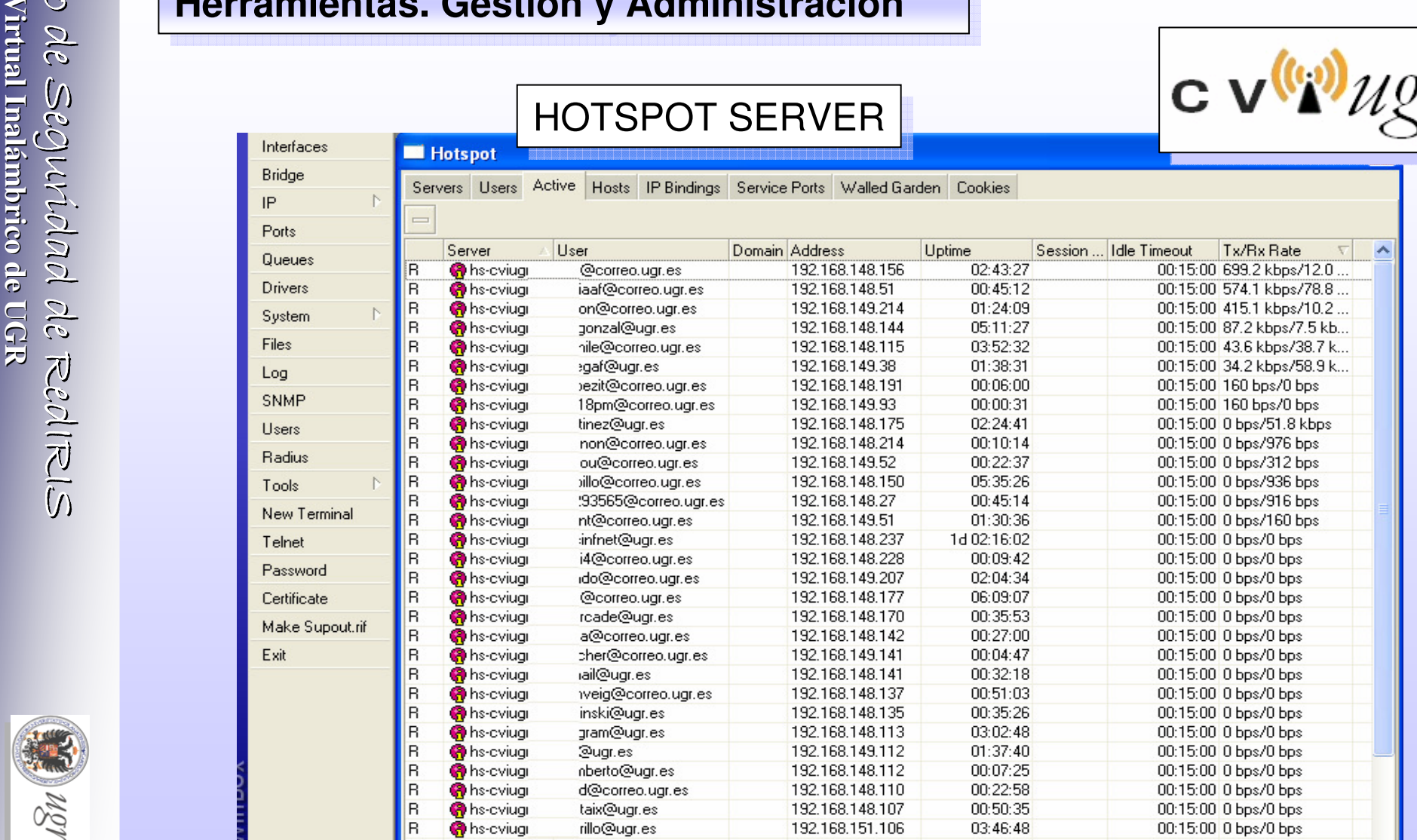

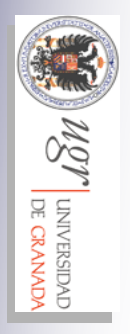

- $\blacktriangleright$  Implantación
	- Elaboración de Proyectos de Ingeniería inalámbrica (proyecto/edificio)
	- ➤ Campañas de información a los usuarios
	- $\blacktriangleright$ Transmitir que: "Conexión Inalámbrica NO sustituye a la toma del despacho"
- $\blacktriangleright$  Explotación
	- $\blacktriangleright$ Seminarios divulgativos al PDI
	- $\blacktriangleright$ Centro de Atención de Usuarios
	- $\blacktriangleright$ Dificultad en hacer ver que la cobertura "excelente" no se puede dar en el 100%
	- $\blacktriangleright$ Convencer de que: "Conexión Inalámbrica NO sustituye a la toma del despacho"
	- $\blacktriangleright$ Desinstalación de 1 AP.
	- $\blacktriangleright$ Drivers tarjetas inalámbricas de los clientes
	- $\blacktriangleright$ Antivirus/Firewalls personales

## son UNIVERSIDAL

## Aspectos de Seguridad

- ● A nivel físico:
	- $-$  Instalación AP's:
		- Anclajes fijos
		- Falsos techos
		- Candados
		- Altura no accesible
	- Resultado: 0 "desapariciones" de AP's en 5 años

- ● A nivel lógico:
	- Configuración AP's:
		- VLAN de gestión no accesible.
		- $\boldsymbol{\cdot}$  La gestión se realiza vía https o ssh desde la red de cable.
		- Los AP's no tienen acceso fuera de la VLAN.
		- Monitorización 24h de los AP's vía WLSE
		- $\,$  ACL's en los AP's
		- IOS actualizada a la última versión disponible
	- $-$  Reglas de filtrado en Routers
	- $-$  Hotspot/Firewall

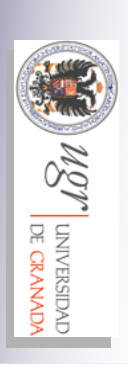

- IDS en RedUGR, no en la red inalámbrica: mwcollect & nepenthes
- WLSE realiza algunas funciones de IDS Wireless
	- Establecimiento de una infraestructura WDS
	- ●Rogue AP's detectados -> Cumplir la Normativa R.I.
	- ●Detección de Interferencias
	- ●Detección de redes "ad-hoc"
	- ●Monitorización de rendimientos
	- ●Errores TKIP, MAC Spoof –> ¿Ataques?
- Resultado: 0 AP "comprometidos/detectados" en 5 años
- DoS ¿?

●

### Estimado Director/a

El objeto de esta carta es informarle sobre el estudio que estamos realizando en todas las dependencias de UGRestamos realizando en todas las dependencias de UGR sobre la utilización de puntos de acceso inalámbricos (de sobre la utilización de puntos de acceso inalámbricos (de acuerdo a la Normativa de Uso de Recursos Informáticos acuerdo a la Normativa de Uso de Recursos Informáticos vigente en la Universidad de Granada). De dicho estudio vigente en la Universidad de Granada). De dicho estudio se desprende que es muy probable que en su se desprende que es muy probable que en su departamento existan puntos de acceso inalámbricos no departamento existan puntos de acceso inalámbricos no autorizados que pudieran estar interfiriendo en servicios autorizados que pudieran estar interfiriendo en servicios centralizados ofrecidos a toda la comunidad universitaria. centralizados ofrecidos a toda la comunidad universitaria.El objeto de esta carta es informarle sobre el estudio que ….

- UGR-Cert no ha recibido casos especiales por tratarse de conexiones inalámbricas. En cualquier caso, los incidentes siguen el mismo procedimiento independientemente de el tipo de conexión que lo produzca.
- El hacker ha de ser "local"

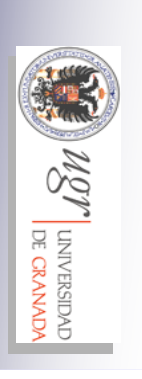

**Antonio Ruiz Moyaaruiz@ugr.es**

**Francisco Medina Jiménezfran@ugr.es**

## **Gracias -**

Más información:http://www.ugr.es/cvi-ugrhttp://www.ugr.es/eduroam